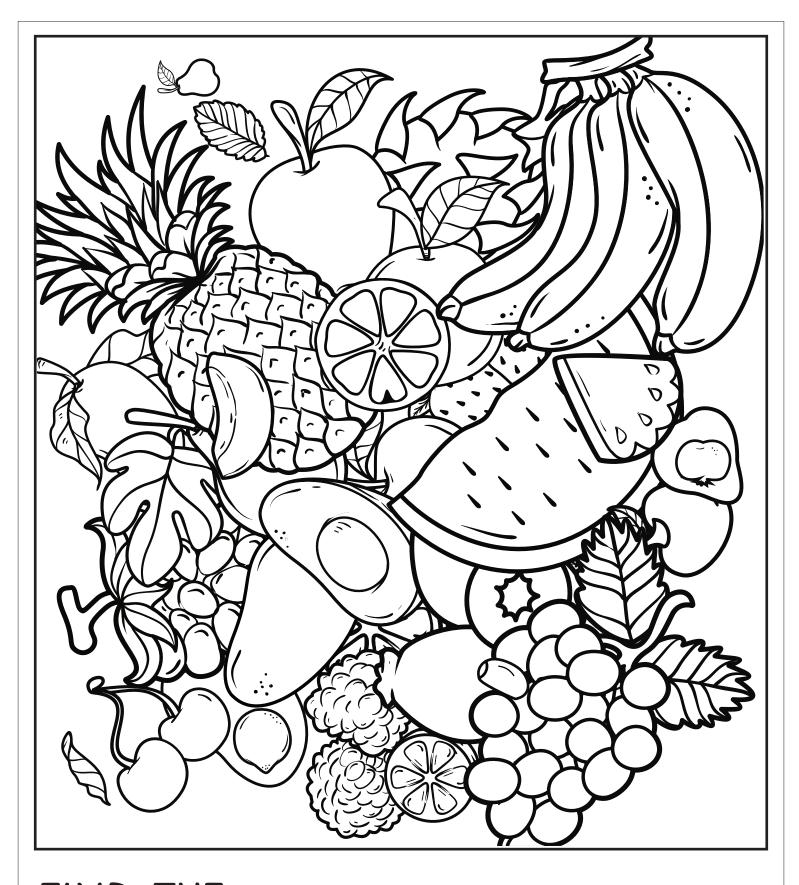

FIND THE OBJECTS

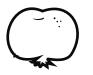

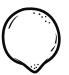

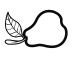

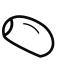

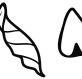

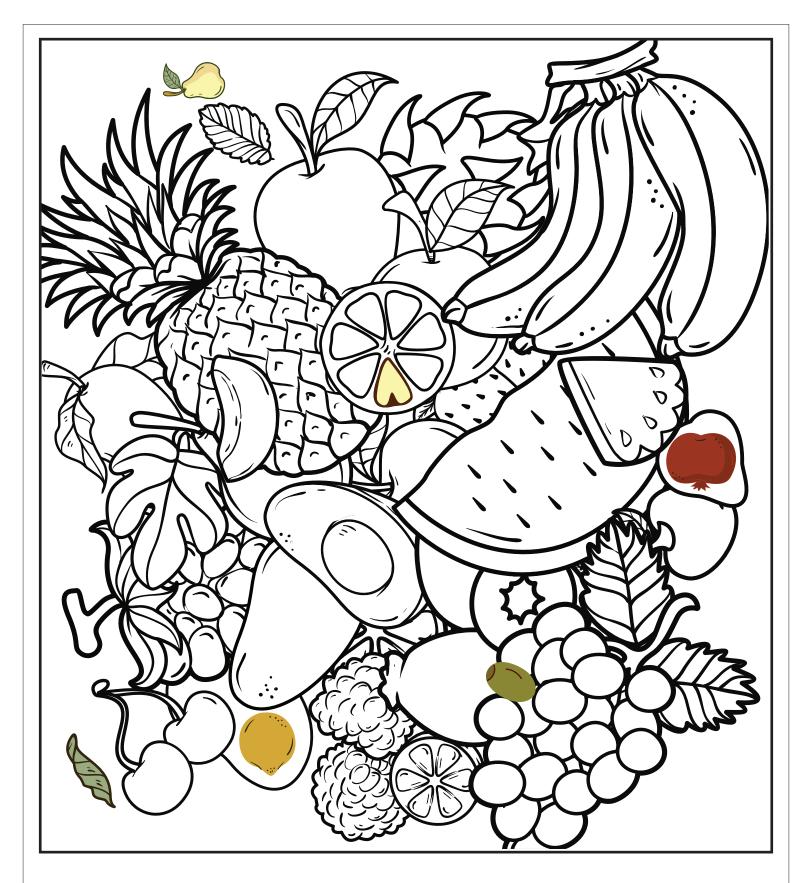

**ANSWERS**